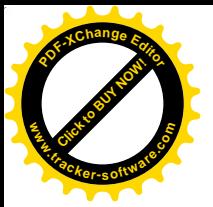

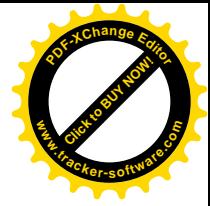

Следственное управление Следственного комитета Российской Федерации по Ленинградской области

Общественный совет при Следственном управлении Следственного комитета Российской Федерации по Ленинградской области

## КАК РЕБЁНКУ НЕ СТАТЬ ЖЕРТВОЙ ПРЕСТУПЛЕНИЯ

## ПАМЯТКА ДЛЯ ДЕТЕЙ И РОДИТЕЛЕЙ

САНКТ-ПЕТЕРБУРГ 2016 год

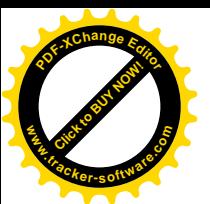

Следственное управление Следственного комитета Российско Федерации по Ленинградской области обращает Ваше внимание на большое количество преступлений, ежегодно совершаемых в отношении несовершеннолетних.

Рекомендуем Вам внимательно прочитать эту брошюру И объяснить информацию, изложенную в ней, своим детям, ученикам и другим Вашим несовершеннолетним подопечным. Помните, что безопасность детей зависит как от вашего присмотра за ними, так и от понимания ими своей безопасности. основ Соблюдая правила безопасности, ваш ребенок сможет принять правильное решение в сложной ситуации и избежать встречи с преступником.

Научите ребёнка видеть опасность, говорить в необходимых случаях «Нет». Разъясните, при каких обстоятельствах может произойти трагический случай. Учите уклоняться от дачи прямых ответов на нежелательные вопросы, предпочтительнее отвечать «не знаю».

Объясните ребёнку, что внешность обманчива и преступник может быть вежлив и обходителен; что, по возможности, не стоит показывать окружающим имеющиеся у него деньги и ценные вещи, сообщать посторонним лицам о времени ухода и прихода родителей с работы, планируемых отпусках и продолжительных выездах, имеющихся дома ценностях.

Обращайте внимание на переживания ребёнка, разговаривайте с ним о его проблемах и интересующих его вопросах, будьте ребёнку другом.

Если вы заметили странность в поведении ребёнка, постарайтесь выяснить, что его беспокоит.

Составьте и положите дома рядом с телефоном список телефонных номеров служб экстренной помощи, аварийных и коммунальных служб, ближайшего отделения полиции и вашего участкового инспектора. Разъясните ребёнку, кому и в каких случаях он может позвонить в случае опасности.

Научите ребёнка действиям в различных экстремальных ситуациях (пожар, затопление, проблемы с электропроводкой, газоснабжением, телефоном, попытка проникновения в квартиру и т.д.).

Всегда знайте, где находится ваш ребёнок. Если ребёнок сообщает, где будет находиться, убедитесь, что вы знаете, где это место находится.

Не оставляйте маленьких детей одних дома, на улице, в машине, в многолюдных и безлюдных местах.

Сопровождайте детей в школу и домой либо договоритесь с другими родителями об очередности встреч. Попросите администрацию школы (детского сада) отпускать детей только с известными им членами семьи или другими уполномоченными на то лицами. Познакомьтесь и обменяйтесь телефонами с родителями детей, с которыми ваш ребёнок ходит в школу, летский сад.

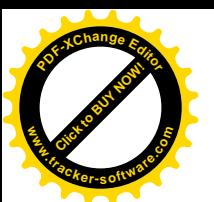

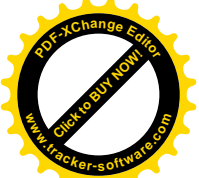

Проконтролируйте, чтобы ребёнок выучил свое полное имя, фамилиадрес и номер телефона. Если он потерялся в незнакомом месте (магазине и т.д.), то следует обратиться к сотрудникам полиции, военнослужащим, другим людям в форменной одежде, женщинам пожилого возраста за помошью.

Если ребёнок подвергся насилию (физическому, психическому, сексуальному):

- верьте ему безоговорочно;

- успокойте ребёнка, скажите ему, что он не виноват, убедите, что вы защитите его от насильника,

- если ребёнку трудно описать словами случившееся, пусть он возьмет куклу или игрушку и с их помощью покажет, что произошло;

- немедленно вызывайте полицию, «Скорую помощь» и заявляйте о случившемся.

Помните, что дети становятся жертвами преступлений, потому что они доверчивы и беспечны, а преступник может подобрать нужный ключик к любому ребёнку.

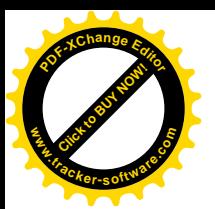

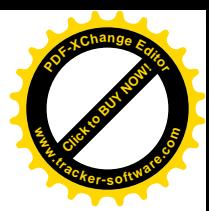

## БЕЗОПАСНОСТЬ РЕБЁНКА НА УЛИЦЕ

Если ребёнок остается без присмотра, шансы стать жертвой преступления возрастают.

Проведите беседу с ребёнком, убедите его в необходимости всегда предупреждать, куда он уходит и с кем.

Очень часто пользуются доверчивостью преступники детей. Предлагают подвезти до дома или посмотреть животное, поиграть в любимую игру. Соглашаться на это нельзя ни в коем случае.

## Правила безопасности ребёнка на улице

Необходимо быть очень внимательным на улице.

Помнить, что на улице есть опасные и безопасные места.

Безопасное место - это двор, детская площадка, освещенная территория рядом с домом, аптекой, магазином. Опасные места - это стройки, в том числе заброшенные, подвалы, чердаки, темные дворы, неосвещенная территория, парки в темное время суток (вечером, ночью). Вечер и ночь - это опасное время.

Чтобы быть в безопасности, следует гулять только в своем дворе и никуда не уходить без предупреждения родителей.

Но даже днем на улице в безопасных местах может подстерегать множество опасностей. Чтобы их избежать, нужно:

Никогда не разговаривать и никуда не ходить с незнакомыми людьми.

Не позволять дотрагиваться до себя незнакомым людям.

Не заходить с незнакомцами в подъезд.

Не подходить к чужим машинам.

Не голосовать на дороге и не отвечать на просьбу показать, как проехать куда-либо. Не садиться в машину, чтобы показать дорогу.

Не садиться в машину к посторонним людям, даже если это соседи (и родители об этом не знают) или за рулем женщина. Не соглашаться на просьбы подвезти до дома, даже если незнакомец говорит, что его прислали родители.

Если все же добираешься на попутной машине - попросить провожающих записать номер машины, марку, фамилию водителя и сообщить об этом родителям.

Не соглашаться на предложение водителя взять попутчиков, а если он настаивает - попросить проехать дальше и выйти из машины. Не садиться в машину, если в ней уже сидят пассажиры.

Если автомобиль начинает медленно двигаться рядом или тормозить, отойти от него подальше.

Не ходить по безлюдным местам, особенно в темное время суток.

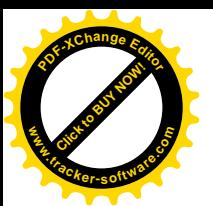

Переходить по подземному переходу в группе.

Не поддаваться уговорам малознакомого человека проводить его, поднести сумку или зайти к нему в гости.

Не принимать угощения и подарки от незнакомых людей.

Без разрешения родителей не ходить в гости даже к знакомым, соседям. Всегда предупреждать родителей о том, куда идёшь, и просить их встретить в вечернее время.

Всегда возвращаться домой из школы, детского сада только по проверенной и знакомой дороге, не сокращать и не изменять своего маршрута, даже если об этом уговаривают приятели или незнакомец.

Если приходится идти вечером в одиночку, шагать быстро и уверенно, не показывать страха, можно подойти к пожилой паре или женщине, которые вызывают доверие, и идти рядом с ними.

При нападении:

Если можно, бросить что-нибудь в лицо нападающему (портфель, мешок с обувью, горсть мелочи, горсть земли), что отвлечь его на некоторое время.

Если тебе зажимают рот - укусить за руку.

Если незнакомец пытается силой заставить идти с ним, то необходимо сопротивляться (брыкаться, кусаться, царапаться, убегать), использовать любые средства, чтобы причинить ему физическую боль (ручку, расческу, ключи - вонзить в лицо, руку или ногу), аэрозоль (направить струю в лицо), каблук (топнуть им по ноге нападающего), звать на помощь, стараться позвонить или постучать в любую дверь. Вырвавшись, надо бежать в ближайшее безопасное место (магазин, школу, полицию, банк и т.д.), в сторону, где много людей.

В случае ограбления или грабежа не рисковать жизнью и здоровьем для спасения имущества. Лучше потерять деньги или вещи, чем жизнь или здоровье.

Если кажется, что встречаешь одного и того же человека по дороге в школу или он стал часто появляться рядом, надо рассказать родителям и попросить встречать и провожать, сменить маршрут. Передвигаться по освещенным улицам, не заходить в парки и лесные массивы.

В общественном транспорте садиться ближе к водителю или машинисту, выходить из вагона в последний момент, не показывая заранее, что следующая остановка твоя.

Следует помнить, что незнакомый человек - это человек, которого ты не знаешь и не видел никогда. Безопасные незнакомцы - это люди, которые не подходят к тебе первыми, которых ты не боишься. Ими могут быть прохожие, продавец магазина, полицейский. Опасный человек - это тот, который подходит к тебе, когда рядом нет взрослых, предлагает пойти с ним куда-нибудь, просит о помощи.

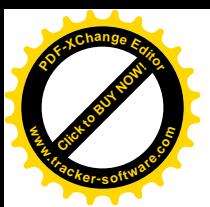

маленькое сомнение в человеке, который находится рядом, или что-то насторожило, то лучше отойти от него.

Обязательно рассказать о незнакомце родителям.

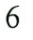

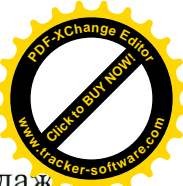

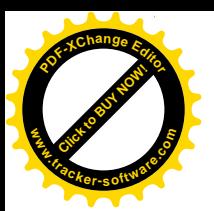

## БЕЗОПАСНОСТЬ РЕБЁНКА ВО ВРЕМЯ ПРЕБЫВАНИЯ НА ПРИРОДЕ

Если собираетесь отдохнуть на природе компанией - предупреждать родителей куда и с кем едете.

Всегда брать с собой полностью заряженный телефон, бутылку воды и запас еды, чтобы перекусить (шоколадку, бутерборды и т.д.), спички (зажигалку).

Не употреблять алкоголь во время пребывания на природе, так как можно потерять ориентацию и заблудиться.

Одеваться в яркую одежду, чтобы было хорошо видно.

Не ходить в лес одному, так как можно легко заблудиться.

Не купаться в водоемах, если это запрещено, а также в темное время суток.

Стараться покинуть лес до наступления темноты. Не спускаться в низины, болотистые места.

Если заблудились - позвонить друзьям, с которыми вместе отдыхали, в МЧС, родителям, знакомым, звать на помощь.

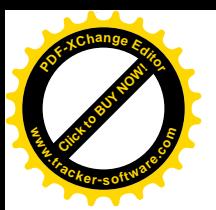

# БЕЗОПАСНОСТЬ РЕБЁНКА НА ДОРОГЕ И В ТРАНСПОРТЕ

Передвигаться только по тротуарам, пешеходным дорожкам, а при их отсутствии - по обочинам.

При движении по краю проезжей части (по обочине) дороги всегда идти навстречу движению транспортных средств. Не подходить близко к краю тротуара - идти на расстоянии не менее трех шагов от края тротуара.

Проезжую часть переходить только по наземным или подземным пешеходным переходам (а если их нет - на перекрестках по линии обочин или тротуаров, убедившись в безопасности движения), только на зеленый сигнал светофора.

Не переходить дорогу или железнодорожный переезд на красный сигнал светофора. Помнить, что транспортные средства (машину, автобус, трамвай, троллейбус и поезд) невозможно остановить мгновенно.

При переходе дороги и движении по обочинам или краю проезжей части в темное время суток, в условиях недостаточной видимости, иметь при себе предметы со светоотражающими элементами и обеспечить видимость этих предметов для водителей. Вне населенных пунктов предметы со светоотражающими элементами нужно иметь при себе обязательно.

Нельзя переходить перекресток по диагонали.

Переходить дорогу всегда под прямым углом к краю проезжей части, там, где нет ограждений и где дорога хорошо просматривается в обе стороны.

Если не успели закончить переход - остановиться на островке безопасности или на линии, разделяющей транспортные потоки противоположных направлений.

Если на дороге работает регулировщик, то проезую часть можно переходить по таким сигналам:

- если руки регулировщика вытянуты в стороны или опущены,

- если правая рука вытянута вперед (можно переходить проезжую часть за спиной регулировщика).

Если рука регулировщика поднята вверх - движение пешеходов запрещено (не успели перейти дорогу - остановиться на островке безопасности, если нельзя безопасно освободить проезжую часть).

Не кататься на велосипеде по проезжей части, а только по полосе для велосипедистов или по велосипедной дорожке.

Управляя мопедом, соблюдать Правила дорожного движения. Двигаться по дороге только в застегнутом мотошлеме.

Не разговаривать во время движения на велосипеде, мопеде по телефону, если он не оборудован гарнитурой, позволяющей вести переговоры без использования рук.

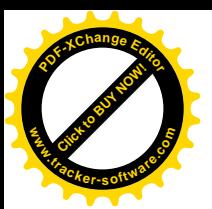

Не кататься на велосипеде, мопеде в состоянии алкогольного ил наркотического опьянения, это создаст опасность для движения, может быть причиной дорожно-транспортного происшествия и повлечь причинение вреза здоровью или смерть.

Ожидать маршрутное такси, автобус на остановках, а если их нет - на тротуаре или обочине.

В автобусе, трамвае, троллейбусе садиться ближе к водителю или кондуктору.

Садиться и выходить из транспортного средства только после его полной остановки.

При передвижении в машине всегда пристегиваться ремнем безопасности.

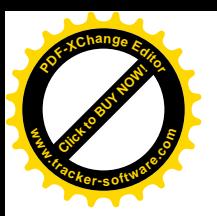

Часто насильственные преступления совершаются в подъездах и лифтах

## Правила безопасности ребёнка в подъездах и лифтах

Не входить в подъезд в опасное (тёмное) время суток одному, а попросить родителей встретить.

Подходя к дому, обратить внимание, не идёт ли кто-либо следом. Если незнакомец идёт и родители дома, то позвонить им по телефону или домофону и попросить встретить. Если никого дома нет - не подходить к подъезду. Погулять на улице, где есть люди, и, если незнакомец продолжает идти следом, рассказать о нём любому встречному взрослому, идущему навстречу.

Если незнакомый мужчина уже находится в подъезде, сразу же выйти на улицу и дождаться, когда в подъезд войдет кто-то из знакомых тебе взрослых жильцов дома.

Входить  $\, {\bf B}$ лифт, только убедившись, что на плошалке нет постороннего, который вслед может зайти в кабину.

Если в вызванном лифте уже находится незнакомый человек, не входить в кабину.

Ожидая лифт, встать, чтобы за спиной была стена.

Не заходить вместе с незнакомым человеком в лифт, даже если человек кажется неопасным.

Если незнакомец всё-таки зашел в лифт, не стоять к нему спиной и наблюдать за ним, нажав кнопку ближайшего этажа.

При внезапном нападении - оценить ситуацию и, по возможности, убегать или защищаться любым способом.

Если схватили в подъезде - громко кричать «Помогите! Пожар!», стараться вырваться и убежать. Стучать во все двери.

Если представилась возможность - бежать.

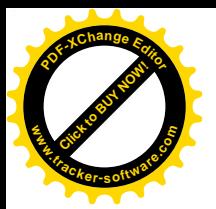

### БЕЗОПАСНОСТЬ РЕБЁНКА ДОМА

## Правила безопасности ребёнка у себя дома

Всегда, приходя домой и уходя из дома, закрывать входную дверь на замок и на цепочку, если она есть.

Перед тем как открыть дверь, обязательно посмотреть в дверной глазок. Впускать в квартиру только хорошо знакомых людей.

Если кого-то ждешь, то прежде, чем открыть дверь, спросить: «Кто там?» и не открывать на ответ: «Я». Пусть гость назовется, даже если показалось, что узнаешь его по голосу или одежде, увиденной в глазок.

Если трудно открывается замок - не просить о помощи посторонних, не доверять им ключи, позвонить в дверь соседей.

Покидая квартиру, также посмотреть в глазок. Если на лестничной площадке есть незнакомые подозрительные люди, подождать, пока они не уйдут.

Даже если выходишь из квартиры ненадолго (вынести мусор, за почтой) - закрывать дверь на ключ. Не просматривать почту на лестничной площадке.

Если без вызова пришел работник почты, сантехник, электрик, сотрудник полиции, прежде чем его впустить, нужно позвонить в диспетчерскую, обслуживающую ваш дом, или отделение полиции и навести справки. Лучше сказать, чтобы пришли в другое время.

Если говорят, что принесли телеграмму - попросить зачитать ее вслух. Детям никогда не нужно принимать почтовые отправления.

Если спрашивают один ли дома - ответить, что не один (папа спит, брат смотреть телевизор, мама разговаривает по телефону).

Если уверяют, что надо срочно позвонить - объяснить, где находится ближайший телефонный автомат.

Если кричат, что соседей заливает водой - сказать «Сейчас к вам придут», и проверить есть ли вода на полу в ванной, туалете, на кухне, а после позвонить родителям.

Если незнакомцы ломают дверь - звонить в полицию («02») или службу спасения («01»), родителям, а если нет телефона или он не работает, выйти на балкон или открыть окно и громко кричать «Помогите! Пожар!».

Прежде чем открывать ключом входную дверь, убедиться, что поблизости никого нет.

Если входная дверь квартиры открыта, не нужно спешить заходить. Следует позвонить в квартиру по телефону, и, если не ответят, вызывать полицию.

На каждый телефонный звонок, снимая трубку не говорить «Квартира таких-то», а говорить «Алло», «Вас слушают». Если извиняются, говорят, что ошиблись номером и спрашивают какой это номер - не говорить своего номера телефона, попросить продиктовать какой номер набрали и ответить,

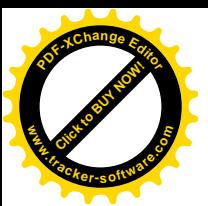

**Click to Buy Now! <sup>P</sup>DF-XCha<sup>n</sup>g<sup>e</sup> <sup>E</sup>dito<sup>r</sup> www.tracker-software.co<sup>m</sup>**

родителей - попросить позвонить позже, связаться с родителями. Даже если по голосу показалось, что человек знаком, не следует называть его по имени, пусть он сам представится.

Если новый приятель напрашивается в гости, давит на жалость, рассказывает про побег из дома, что ему хочется есть, пить и ему холодно, просит о помощи - нужно быть уверенными, что это правда. Зачастую подростки работают наводчиками у воров и в дверь может войти совсем другой человек. Не нужно никого приглашать в пустую квартиру, подойдет любое оправдание (потерял ключи, забыл навестить бабушку, родители велели зайти к ним на работу).

Каждый ребёнок должен понять, что по серьёзному делу взрослые будут разговаривать только с родителями. Если с почты принесли телеграмму или счёт, то за них нужно расписаться, значит, это могут сделать только взрослые. Ребенок должен просто сказать, чтобы пришли в тот час, когда дома будут взрослые. То же самое касается и электрика, и водопроводчика. Даже если дома вдруг внезапно погас свет или прорвало трубу, можно позвонить родителям и узнать, как поступить. В крайнем случае, можно спросить у соседей, которых давно знаете.

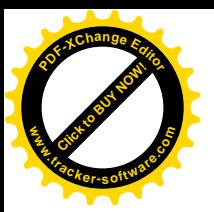

## БЕЗОПАСНОСТЬ РЕБЁНКА НА ДИСКОТЕКАХ, ВЕЧЕРИНКАХ И В КЛУБАХ

Одной из опасностей в местах отдыха молодёжи является привлечение ребёнка к употреблению наркотиков. Это может происходить в результате уговоров, психологического и физического давления, обмана. В последнее время участились случаи, когда наркотик или психотропное вещество незаметно подсыпают в коктейль или другой напиток.

Девочки-подростки, которые начинают интенсивно общаться со сверстниками, бывать в молодежных компаниях, и приобретают первый опыт интимных отношений, должны быть готовы к тому, что их сочтут достаточно взрослыми для того, чтобы интимные отношения не остановились лишь на невинных поцелуях.

Нужно помнить, что большинство сексуальных нападений совершается не примитивными незнакомцами с внешностью преступника, а приятелями, знакомыми и даже родственниками. Половина изнасилований происходит не в тёмной аллее парка или неосвещенном подъезде, а дома у жертвы или в гостях. Нужно знать, что насилие грозит не только девочкам-подросткам.

Чтобы не попасть в нехорошую ситуацию, нужно следовать правилам:

- Всегда предупреждать родственников о том, куда вы идёте.

- Ходить на мероприятия только в компании хорошо знакомых друзей, не терять друг друга из виду на вечеринке и вместе уходить.

- В огромном количестве случаев одно только согласие девушки пойти в ресторан расценивается как понимание, к чему идёт дело, и знак согласия на это. Последующее сопротивление воспринимается просто как игра. С самого начала ясно обозначь границы возможных взаимоотношений. Это главный принцип защиты от изнасилования.

- Если возникает неуютное чувство, не надо стесняйся своей осторожности. Необходимо уйти или твёрдо заявить о своём отношении к ситуации, вообще сказать решительное однозначное «Нет!».

- Не оставаться наедине с молодым человеком, если вы ему не доверяешь, твердо и без стеснения сказать, что не собираешься вступать с ним в интимные отношения. Не оставаться наедине с несколькими молодыми ЛЮДЬМИ.

- Если давление продолжается, не бояться шума или скандала, вечеринке несколько например, на МИНУТ смущения лучше риска изнасилования. Защищаться из всех сил!

- Пьяному человеку труднее сориентироваться в ситуации предотвратить насилие в отношении себя. Не пей алкоголь, особенно в  $\mathbf H$ компании малознакомых людей на большой вечеринке. Это помешает оказать сопротивление в случае, если будет угрожать насилие.

- Не соглашаться на предложения попробовать наркотики, лекарства. Не реагировать на слова «Что, слабо?», «Ты что, маменькин сыночек?» и другие подначки. Лучше сослаться на плохое самочувствие и уйти.

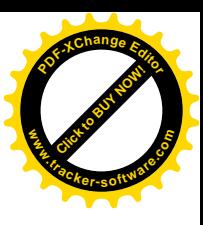

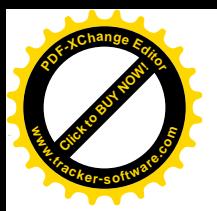

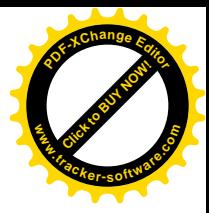

### Ребёнок должен знать, что у него есть права, которые защищаются законом.

Если ребёнка обижают сверстники, KTO-TO И3 родителей. родственников, заставляют или запугивают никому об этом не рассказывать - надо знать, что можно обратиться за помощью к маме, другим родственникам, педагогу, друзьям, к хорошо знакомым соседям.

Любой ребёнок может обратиться в полицию.

Можно обратиться в ближайшее отделение полиции, позвонить по «телефону доверия» в Следственное управление Следственного комитета Российской Федерации по Ленинградской области (8-800-200-97-88, бесплатно).

По закону уголовное дело об изнасиловании несовершеннолетней может быть возбуждено и без подачи заявления.

Если ребёнок не один попал в сложную ситуацию - важно рассказать об этом тому, кому он доверяет. Это может помочь еще одному человеку или даже спасти его.

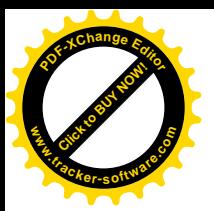

### **РОДИТЕЛЯМ**

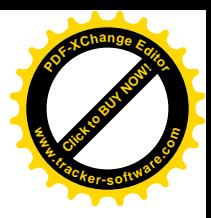

Главное, помнить: безопасность ребёнка во многом зависит от родителей.

- Одевайте ребёнка в яркую одежду. Он будет заметен водителем и поисковикам.

- Контролируйте социальные сети. За активностью ребёнка в социальных сетях надо следить также внимательно, как и за его поведением в реальной жизни. Узнайте его ник, добавьте к себе в «друзья» и проследите, чтобы вся важная информация о семье в его профиле была скрыта от посторонних глаз.

- Учитесь слушать и слышать своего ребёнка. Это позволит заранее пресечь потенциально опасные ситуации.

- Пройдите все детские маршруты. Обратите внимание ребёнка на места, где можно переждать угрозу, обратиться за помощью.

- Познакомьтесь с родителями друзей своего ребёнка, преподавателями кружков и руководителями секций. Запишите их контактные телефоны.

- Вы должны знать каждый раз, когда ребёнок куда-то отправляется: куда он идет, кто его сопровождает или к кому он направляется, когда он должен вернуться.

- На ярлыках детской одежды напишите ваш номер телефона, домашний адрес, а во внутренний карман рюкзака или куртки положите записку с этими данными или визитку одного из родителей.

- Выучите с ребёнком его фамилию, имя и отчество, домашний адрес или номер телефона одного из родителей.

- Малолетнего ребенка в людных местах держите за руку, не позволяйте ему держать вас за сумку или одежду, так он легко может вас потерять.

В случае, если ребёнок вовремя не вернулся из школы, не отвечает на звонки, необходимо немедленно обратиться в полицию. Чем раньше начнутся поиски ребёнка, тем больше вероятность его найти и избежать причинения ему вреда.

Влияние родителей на развитие ребёнка огромно. Именно в семье происходит развитие личности человека: закладываются необходимые умения и навыки, формируется характер, приобретается опыт общения с другими людьми. Нарушение детско-родительских отношений ведёт к формированию различных психологических проблем и комплексов. Не пренебрегайте своими родительскими обязанностями.

Родители должны заниматься воспитанием ребёнка, ежедневно уделять ребёнку внимание, обсуждать с ним семейные проблемы, планы, проводить с ребёнком досуг, знать с кем ребёнок общается, дружит, где живут его друзья,

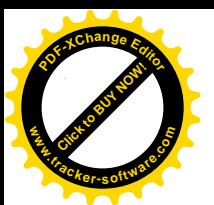

знать увлечения ребёнка и его проблемы, обращать внимание на е настроение, выяснять причины беспокойства.

Когда отношения между ребёнком и родителями открытые и доверительные, это становится основой для предотвращения различных трудных ситуаций.

Напротив, проявление жестокости в семье наносит ущерб физическому и психическому здоровью ребёнка, его благополучию.

Российским законодательством установлена ответственность лиц, допускающих жестокое обращение с ребёнком и ненадлежащее их воспитание:

#### Дисциплинарная ответственность

К дисциплинарной ответственности МОГУТ быть подвергнуты должностные лица, в чьи обязанности входит обеспечение воспитания, содержания, обучения детей, допустившие сокрытие или оставление без внимания фактов жестокого обращения с детьми.

#### Административная ответственность

Лица, допустившие пренебрежение основными потребностями ребёнка, He исполняющие обязанностей  $\Pi$ O содержанию воспитанию  $\,$   $\,$   $\,$ несовершеннолетних, подлежат административной ответственности  $\overline{B}$ Кодеком Российской Федерации об административных соответствии с правонарушениях  $(c_{T.5.35}).$ Протоколы об административном правонарушении по указанной статье вправе составлять члены комиссий по делам несовершеннолетних и защите их прав и сотрудники полиции.

#### Гражданско-правовая ответственность

Жестокое обращение с ребёнком может послужить основанием для привлечения родителей (лиц, их заменяющих) к ответственности в соответствии с семейным законодательством:

- лишение родительских прав (ст. 69 Семейного кодекса РФ),

- ограничение родительских прав (ст. 73 Семейного кодекса РФ),

- отобрание ребёнка при непосредственной угрозе жизни ребёнка или его здоровью (ст. 77 Семейного кодекса РФ).

#### Уголовная ответственность

Российским уголовным законодательством предусмотрена ответственность лиц за все виды физического и сексуального насилия над детьми, а также по ряду статей - за психическое насилие и за пренебрежение основными потребностями детей, отсутствие заботы о них:

- ст. 110 УК РФ (доведение до самоубийства),

- ст. 111 УК РФ (умышленное причинение тяжкого вреда здоровью),

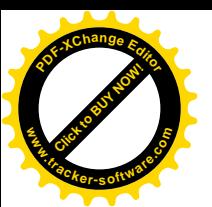

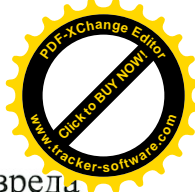

- ст. 112 УК РФ (умышленное причинение средней тяжести вред. здоровью).

- ст. 113 УК РФ (причинение тяжкого или средней тяжести вреда здоровью в состоянии аффекта),

- ст. 115 УК РФ (умышленное причинение легкого вреда здоровью),

- ст. 116 УК РФ (побои),

- ст. 117 УК РФ (истязание),

- ст. 118 УК РФ (причинение тяжкого вреда здоровью  $\Pi$ <sup>O</sup> неосторожности).

- ст. 131 УК РФ (изнасилование),

- ст. 132 УК РФ (насильственные действия сексуального характера),

- ст. 133 УК РФ (понуждение к действиям сексуального характера),

- ст. 134 УК РФ (половое сношение и иные действия сексуального характера с лицом, не достигшим шестнадцатилетнего возраста),

- ст. 135 УК РФ (развратные действия),

- ст. 124 УК РФ (неоказание помощи больному),

- ст. 125 УК РФ (оставление в опасности),

- ст. 156 УК РФ (неисполнение обязанностей по воспитанию несовершеннолетнего),

- ст. 157 УК РФ (злостное уклонение от уплаты средств на содержание детей или нетрудоспособных родителей),

- ст. 127.2 УК РФ «использование рабского труда».

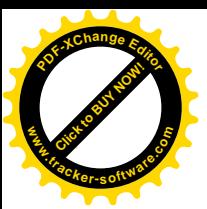

## КУДА обратиться за помощью в Ленинградской области по вопросам защиты детей от противоправных посягательств

## СЛЕДСТВЕННЫЙ КОМИТЕТ РОССИЙСКОЙ ФЕДЕРАЦИИ

#### Следственное управление Следственного комитета Российской Федерации по Ленинградской области (197344, Санкт-Петербург, Торжковская ул., д. 4) Дежурный следователь - 8 (812) 492-01-58 Телефон по обращениям граждан - 8 (812) 492-96-65 Бесплатная телефонная линия «телефон доверия» - 8-800-200-97-88 Бесплатная телефонная линия «Ребёнок в опасности» - 8-800-200-97-88 Прямая телефонная линия связи граждан

с руководителем следственного управления - 8 (812) 496-56-60

## Следственный отдел по г. Бокситогорск

187650, г. Бокситогорск, ул. Социалистическая, 19/2 Тел. 8 (813-66) 21-171

## Следственный отдел по Волосовскому району

188410, г. Волосово, ул. Красных Партизан, д. 28 Тел. 8 (813-73) 22-710

### Следственный отдел по г. Волхов

187400, г. Волхов, ул. Новгородская, д. 5 Тел. 8 (813-63) 27-186

### Следственный отдел по г. Всеволожск

188640, г. Всеволожск, Колтушское шоссе, д. 115 Тел. 8 (813-70) 20-889

### Следственный отдел по г. Выборг

188800, г. Выборг, ул. Большая Каменная, д. 10 Тел. 8 (813-78) 53-707

### Следственный отдел по г. Гатчина

188300, г. Гатчина, пр. 25 Октября, д. 4 Тел. 8 (813-71) 40-868

### Следственный отдел по г. Кингисепп

188480, г. Кингисепп, ул. Воровского, д. 12 Тел. 8 (813-75) 24-493

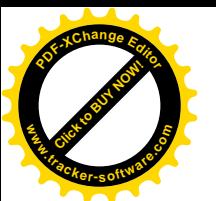

Следственный отдел по г. Кировск 187342, г. Кировск, ул. Победы, д. 11 Тел. 8 (813-62) 27-130; 27-262

## Следственный отдел по г. Кириши

187710, г. Кириши, ул. Декабристов Бестужевых, д. 6 Тел. 8 (813-68) 27-772

## Следственный отдел по г. Луга

188230, г. Луга, пр. Кирова, д. 20 Тел. 8 (813-72) 42-511

## Следственный отдел по Ломоносовскому району

198412, г. Ломоносов, ул. Костылева, д.18а, пом.1Н 8 (812) 453-57-45

## Следственный отдел по г. Приозерск

188760, г. Приозерск, ул. Пушкина, д. 24 Тел. 8 (813-79) 36-800

## Следственный отдел по г. Сосновый Бор

188540, г. Сосновый Бор, ул. Молодежная, д. 26а Тел. 8 (813-69) 22-038

## Следственный отдел по г. Подпорожье

187780, г. Подпорожье, пр. Ленина, д. 9 Тел. 8 (813-65) 20-105

## Следственный отдел по г. Лодейное Поле

187700, г. Лодейное Поле, ул. Карла Маркса, д. 27, корп. 1 Тел. 8 (813-64) 24-480

## Следственный отдел по г. Сланцы

188568, г. Сланцы, Комсомольское шоссе, д.1 Тел. 8 (813-74) 21-007

## Следственный отдел по г. Тихвин

187500, г. Тихвин, 1-ый микрорайон, д.2 Тел. 8 (813-67) 76-177

## Следственный отдел по г. Тосно

187000, г. Тосно, ул. Боярова, д.12 Тел. 8 (813-61) 21-999

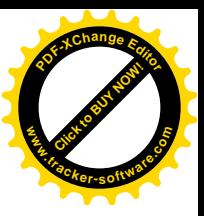

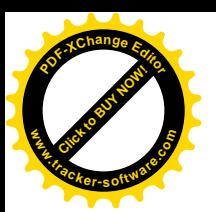

### УПОЛНОМОЧЕННЫЙ ПРИ ГУБЕРНАТОРЕ ЛЕНИНГРАДСКОЙ ОБЛАСТИ ПО ПРАВАМ РЕБЁНКА

#### 191311, Санкт-Петербург, ул. Смольного, д. 3 Тел. +7 (812) 400-36-49, 710-00-15, факс +7 (812) 400 36 49 E-mail: leningrads@rfdeti.ru

### КОМИССИИ ПО ДЕЛАМ НЕСОВЕРШЕННОЛЕТНИХ И ЗАЩИТЕ ИХ **TPAB**

Областная комиссия при Правительстве Ленинградской области 191311, Санкт-Петербург, Суворовский пр., д.67 Тел./факс 8 (812) 274-45-81 E-mail: irin.benera@mail.ru

#### Бокситогорский муниципальный район

187550, г. Бокситогорск, ул. Социалистическая, д. 9 Тел. 9 (813-66) 21-180

#### Волосовский муниципальный район

188410, г. Волосово, пл. Советов, д.3а 8 (813-73) 24-462

#### Волховский муниципальный район

187400, г. Волхов, пр. Державина, д. 60 8 (813-63) 72-270, 71-607

#### Всеволожский муниципальный район

188640, г. Всеволожск, Колтушское шоссе, д. 138 8 (813-70) 23-624

#### Выборгский муниципальный район

188800, г. Выборг, ул. Советская, д. 12 8 (813-78) 24-840

#### Гатчинский муниципальный район

188300, г. Гатчина, ул. Карла Маркса, д. 44 9 (813-71) 35-380

#### Кингисеппский муниципальный район

188480, г. Кингисепп, ул. Карла Маркса, д. 2а 8 (813-75) 48-847

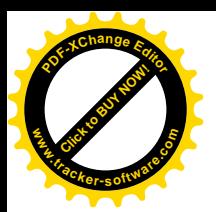

## Киришский муниципальный район

187110, г. Кириши, ул. Советская, д. 20 8 (813-68) 24-595

## Кировский муниципальный район

187342, г. Кировск, ул. Краснофлотская, д.20 8 (813-62) 26-783

## Лодейнопольский муниципальный район

187710, г. Лодейное Поле, пр. Ленина, д. 20 8 (813-64) 23-259

## Ломоносовский муниципальный район

198412, г. Ломоносов, ул. Еленинская, д. 18 423-05-74

### Лужский муниципальный район

188230, г. Луга, пр. Кирова, д. 73 8 (813-72) 22-734

## Подпорожский муниципальный район

187780, г. Подпорожье, пр. Ленина, д.3 8 (813-65) 21-555

### Приозерский муниципальный район

188760, г. Приозерск, ул. Маяковского, д. 36 8 (813-79) 37-040

## Сланцевский муниципальный район

188560, г. Сланцы, Почтовый пер., д.3 8 (813-74) 24-209

## Сосновоборский городской округ

188540, г. Сосновый Бор, ул. Ленинградская, д. 46  $8(813-)21-413$ 

## Тихвинский муниципальный район

187556, г. Тихвин, 4 микрорайон, д. 42 8(813-67) 73-559

## Тосненский муниципальный район

187000, г. Тосно, пр. Ленина, д. 32 8 (813-61) 22-360

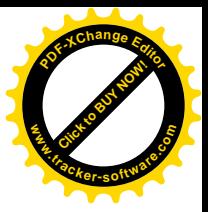

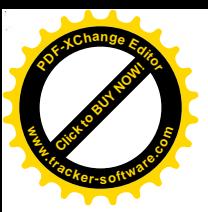

Санкт-Петербургская региональная общественная организация «Объединение добровольных спасателей «Экстремум» Поисково-спасательный отряд «Экстремум» (занимается поиском людей в природной среде)

Телефоны: 7-921-933-24-36, 8(812)933-24-36 (24 часа) E-mail: mail@extremum.spb.ru www: extremum.spb.ru

#### Бюро регистрации несчастных случаев в г. Санкт-Петербурге Тел. 575-05-55 (круглосуточно)

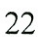

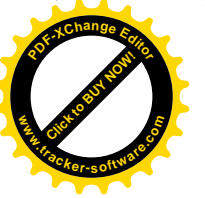

 $\mathcal{L}_{\rm{eff}}$ 

 $\mathcal{A}^{\mathcal{A}}$  .

 $\label{eq:2.1} \frac{1}{2} \sum_{i=1}^n \frac{1}{2} \sum_{j=1}^n \frac{1}{2} \sum_{j=1}^n \frac{1}{2} \sum_{j=1}^n \frac{1}{2} \sum_{j=1}^n \frac{1}{2} \sum_{j=1}^n \frac{1}{2} \sum_{j=1}^n \frac{1}{2} \sum_{j=1}^n \frac{1}{2} \sum_{j=1}^n \frac{1}{2} \sum_{j=1}^n \frac{1}{2} \sum_{j=1}^n \frac{1}{2} \sum_{j=1}^n \frac{1}{2} \sum_{j=1}^n \frac{$  $\frac{1}{2}$  .

 $\overline{\mathcal{L}}$  $\mathcal{L}_{\mathrm{eff}}$ 

 $\label{eq:2.1} \mathbf{r} = \mathbf{r} \cdot \mathbf{r} = \mathbf{a},$  $\bullet$  $\tilde{\mathbf{s}}$ 

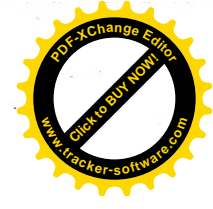

 $\frac{1}{2}$  ,  $\frac{1}{2}$